## **Travel/Mileage Reimbursement Voucher**

The Travel/Mileage Reimbursement Voucher will be completed any time an employee is due reimbursement for travel expenses. A blank copy of the form may be [foun](https://www.livingston.kyschools.us/userfiles/2/my%2520files/boe/jill/copy%2520of%25204.%2520travelmileage%2520exp.%2520form.pdf%3Fid=10696)d by [clicki](https://www.livingston.kyschools.us/userfiles/292/my%20files/payment%20approval%20form.pdf%3Fid=10756)ng here or on the district website.

- Step 1 Obtain all mileage/itemized receipts pertaining to the meeting and/or travel for reimbursement.
	- A. The current mileage rate may change quarterly, based on the state mileage rate.
- Step 2 Complete all information on the reimbursement voucher.
- Step 3 Make sure the appropriate codes for payment are listed. (Funding source).
- Step 4 The employee receiving reimbursement will need to sign the voucher.
- Step 5 The Building Principal/Supervisor/Designee will also sign for payment approval.
- Step 6 Send the completed voucher along with any itemized receipts and the approved Professional Meeting and/or Travel Request Form to the board office for payment.
- Step 7 Once board approved, the payment will be made to the employee.

## ITINERATE STAFF TRAVEL

For travel between schools, follow the above steps for the Travel/Mileage Voucher and a Paymen Approval Form. Procedures and forms can be found by clicking here and here or on the district website.

The set distances between campus are as followed:

LCHS to NLES/LCMS – 8 miles

LCHS to SLES – 5 miles

SLES to NLES/LCMS – 13 miles

*PLEASE SEE THE FOLLOWING EXAMPLE OF THE PROFESSIONAL MEETING/TRAVEL REQUEST FORM*

TRAVEL/MILEAGE REIMBURSEMENT VOUCHER

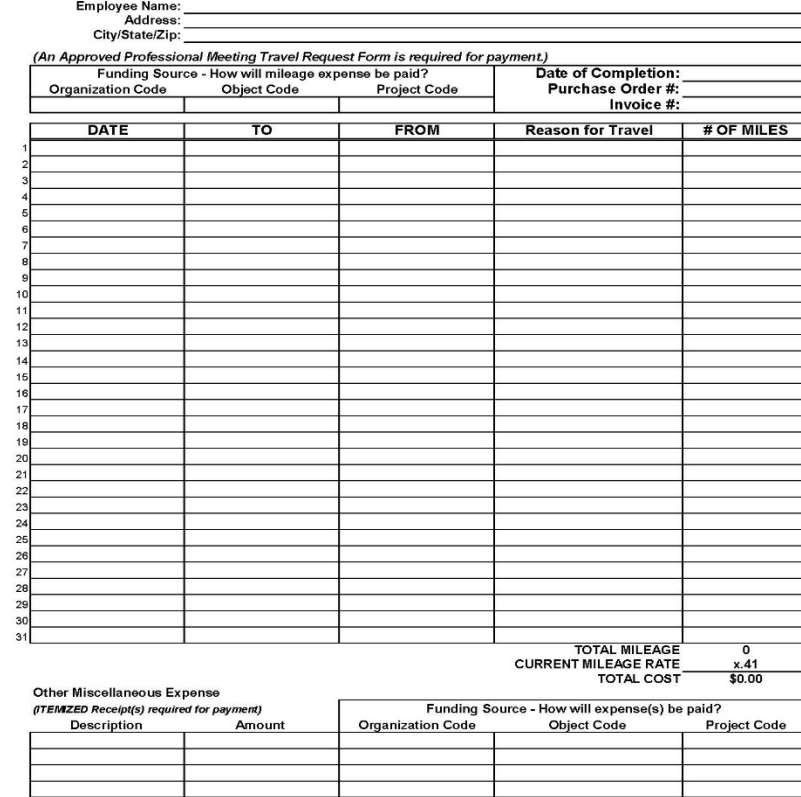

**EXAMPLE OF THE** TRAVEL/MILEAGE **REIMBURSEMENT VOUCHER** 

**Total Reimbursement** 

\$0.00

I hereby certify that the above is a correct statement of amount due from the Livingston County Board of Education for articles furnished or services rendered as itemized.

 $$0.00$ 

**Total Cost** 

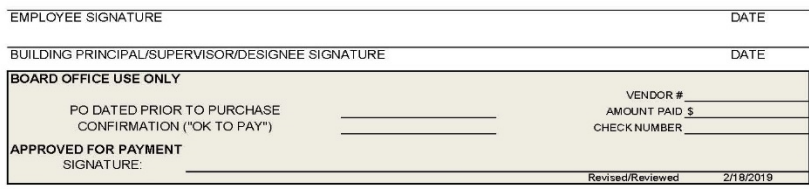